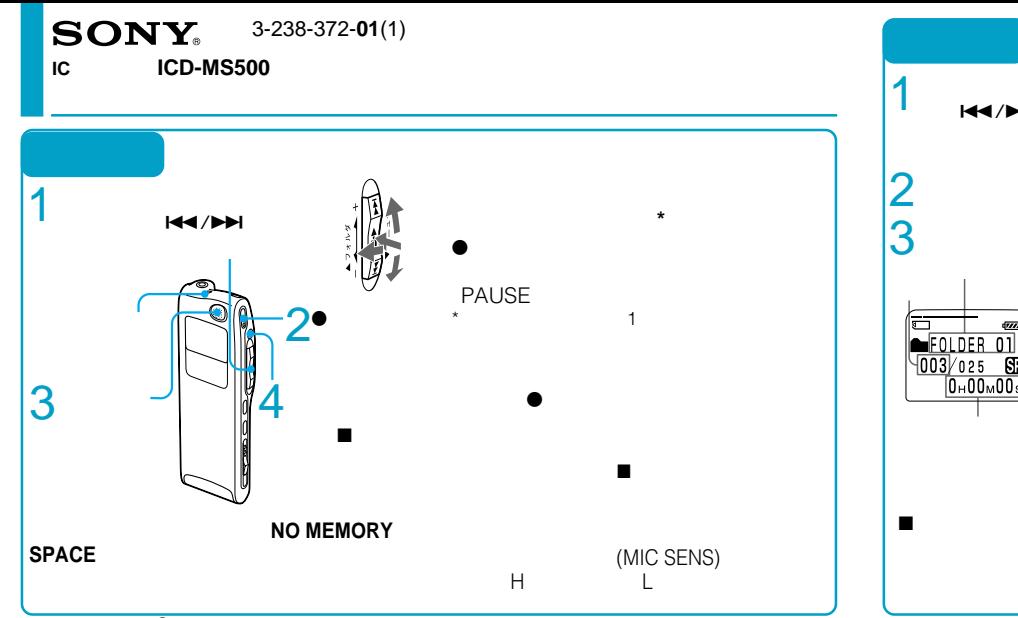

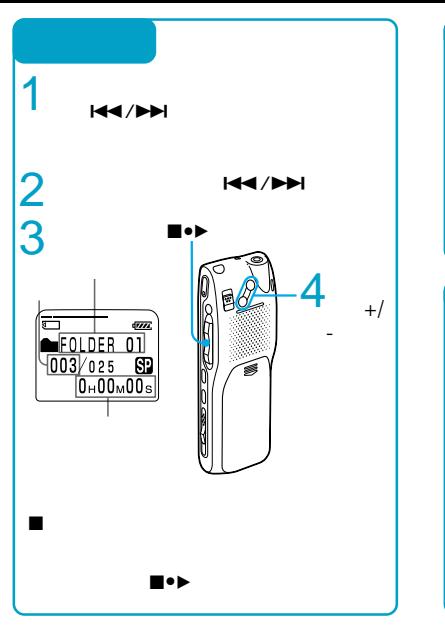

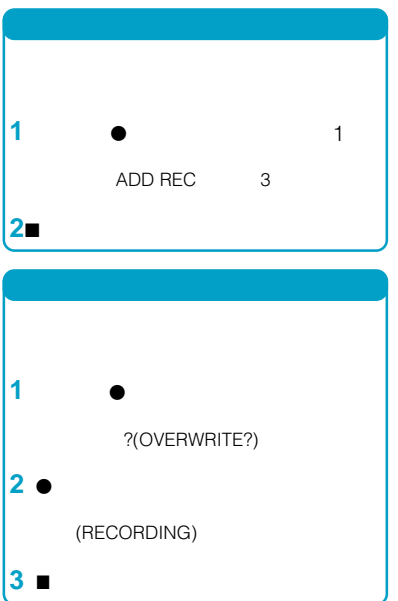

Sony Corporation © 2001 Printed in Japan

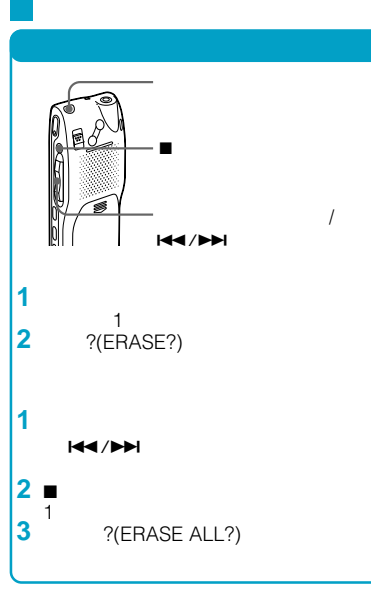

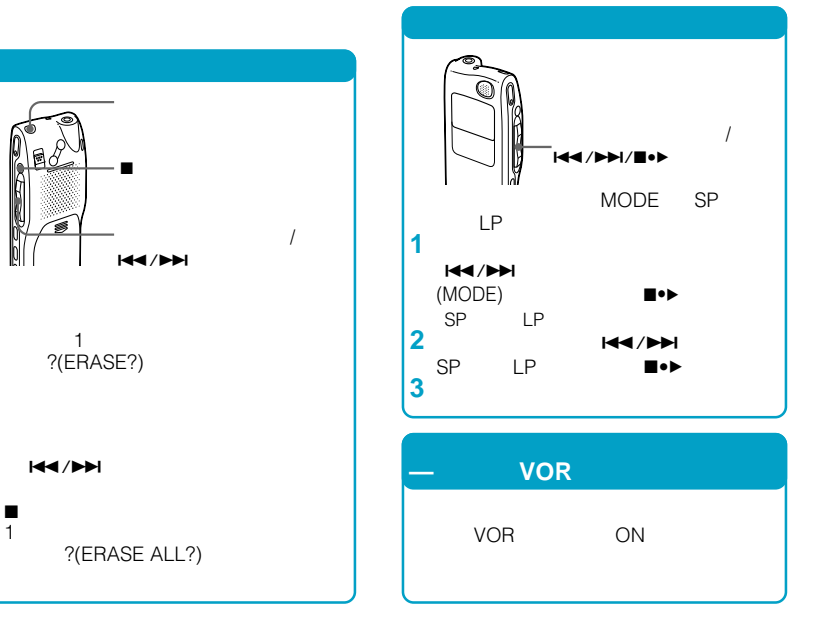

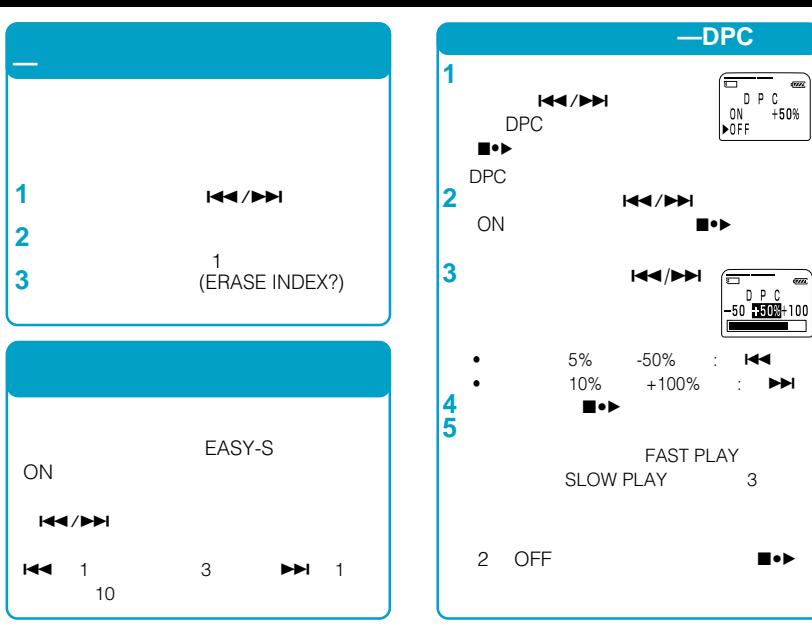

>

x • B